# **FCgene Активированная полная версия Скачать бесплатно [32|64bit]**

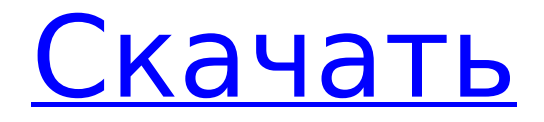

#### **FCgene Crack+ Product Key Full Download PC/Windows**

- Получите доступ к образцам только с несколькими SNP, для которых контроль качества не прошел или были опущены - Пользователь может ввести необработанные данные генотипа, предоставленные GATK для преобразования - Он также позволяет конвертировать вмененные файлы данных (также из GATK) - Имеет интерфейс, позволяющий модифицировать статистику генома и гаплотипов - Доступ ко всему программному обеспечению импутации источников с использованием двоичных файлов PLINK - Включает плагины фильтров для фильтрации SNP в образцах пользователя. - 3 инструмента для подготовки файлов FASTA: конвертировать, редактировать, сравнивать - Дополнительные инструменты для выполнения многопоточности для выполнения вменения в больших коллекциях - Быстрое исполнение - Поддерживает вменение различных форматов данных (поддерживаются не все форматы программного обеспечения вменения) - Поддерживаются файлы FASTQ -Поддерживаются файлы FASTA История выпуска FCgene Версия 1.0.0, декабрь 2011 г. Поддерживаемые форматы двоичного вывода PLINK: двоичный PLINK, PLINK XML Поддерживаемые форматы двоичного вывода GATK: двоичный GATK, GATK XML Поддерживаемые выходные форматы импутации GATK: GATK MACH, GATK IMPUTE, ГАТК БИГЛЬ, ГАТК БИМБАМ Поддерживаемые параметры командной строки Поддерживаемые параметры GATK: - и для пользователя и - і для ввода Поддерживаемые параметры PLINK: - h для справки и -f для списка файлов фильтрации. Ключевые слова FCgene Открытый исходный код геном ссылка Население Генотип SNP геном Идентификатор идентификатор Иллюмина rsid rsid FASTQ ФАСТА Контроль качества Качественный Контроль качества Контроль качества Контроль качества контроль качества Контроль качества Контроль качества Контроль качества Контроль качества контроль качества контроль качества Контроль качества Контроль качества Контроль качества

Контроль качества Контроль качества Качественный

### **FCgene Crack+ License Key**

FCgene Download With Full Crack был разработан с целью решения проблемы преобразования данных генотипа, отформатированных в PLINK-подобном наборе данных, в новый формат FASTA для программ импутации, подобных PLINK, IMPUTE и BEAGLE. Приложение также позволяет преобразовывать наборы данных FASTA, отформатированные программным обеспечением IMPUTE, MACH и BEAGLE, обратно в данные PLINK. Он поддерживает вменение SNP и связанных с ними STR (повторяющихся элементов) в плотных геномных областях из выходных данных PLINK. Другие функции приложения включают возможность экспорта преобразования в простой текстовый файл для воспроизведения входных параметров генотипа в стороннем программном обеспечении. Это позволяет пользователю хранить всю информацию в одном файле. Преобразование между форматами PLINK, PLINK-like, IMPUTE и BEAGLE: FCgene использует преимущества формата FASTA, определяя некоторые специфические атрибуты, необходимые для разбора входных данных PLINK. Он был разработан для использования этих характеристик для преобразования файлов PLINK в FASTA. FCgene поддерживает преобразование файлов PLINK в форматы, подобные PLINK,

MACH, IMPUTE и BEAGLE FASTA. Преобразование файлов PLINK в FASTA достигается путем определения соответствующих атрибутов FASTA, необходимых для анализа файлов, подобных PLINK, MACH, IMPUTE и BEAGLE. Преобразование наборов данных в формате FASTA в PLINK достигается путем определения атрибутов FASTA для анализа выходных файлов PLINK. FCgene преобразует SNP и STR, связанные вместе, в цепочку STR. Существуют варианты применения преобразования только к хорошо вмененным SNP или к вмененным и не вмененным SNP. Экспорт: Пользователь может экспортировать все преобразование или только преобразованный набор данных в обычный текстовый файл. Алгоритм Алгоритм преобразования, реализованный в FCgene, можно разделить на четыре шага: Шаг 1: Преобразование данных PLINK в FASTA FCgene анализирует входные данные PLINK и рассматривает атрибуты, необходимые для анализа этого конкретного типа файла. Каждый атрибут PLINK связан с соответствующим атрибутом FASTA. Частота ошибок для каждого атрибута и качество преобразования оцениваются FCgene и сохраняются в файле статистики под названием «FCgene\_Stats.txt». Шаг 2: Преобразование FASTA в PLINK-подобный На этом шаге PLINK-подобный ввод 1709e42c4c

# **FCgene Crack+ License Key Full [32|64bit]**

Платформа Fcgene состоит из двух основных компонентов: программного приложения под названием FCgene и его словаря данных, называемого FCdata Dictionary. Приложение FCgene было разработано для преобразования файлов данных, содержащих данные генотипа в формате PLINK и IMPUTE2, в более распространенный формат для различных программ вменения, таких как MACH, IMPUTE, BEAGLE и BIMBAM. FCgene можно использовать для доступа и преобразования формата данных PLINK во входные файлы, необходимые для различных программных пакетов вменения, таких как MACH, IMPUTE, BEAGLE или BIMBAM. Кроме того, FCgene конвертирует вмененные файлы генотипов обратно в файлы PLINK. Приложение также может конвертировать файл генотипа, сгенерированный MACH, в файл формата PLINK. Использование FCgene: Создайте файл данных PLINK Загрузите файл данных PLINK в FCgene. Экспорт файла данных PLINK обратно в формат PLINK Вменение генотипа: Загрузите данные генотипа SNP в файле формата PLINK в FCgene. Запустите вменение с выбранным алгоритмом и доступными алгоритмами Экспортируйте файл генотипа обратно в формат PLINK для доступа в R или другом программном обеспечении. Импорт файла: Импортируйте результат FCgene из выбранного метода в файл формата генотипа R для дальнейшей обработки в R. Настройки программы: Выберите выполнение преобразования файлов или вменение генотипа. Экспорт имен выходных файлов Выберите сохранение всех данных FCgene в фрейме данных R с именем FCgene. Выберите, чтобы пропустить таблицу, описывающую файл данных Гид пользователя: См. раздел «Руководство пользователя и инструкции». См. демоверсию FCgene v2.5.0: Монтаж: Это приложение является кроссплатформенным и не зависит ни от чего другого. Язык программирования: питон Версия: FCgene v2.5.0 Платформа: линукс Лицензия: Открытый исходный код Интернет: Получите FCgene с Github:

Кредиты: FCgene был спроектирован и разработан Джейсоном Тейлором из Оксфордского университета и Джоном МакГратом из TIGM. FCgene основан на программном обеспечении PLINK и IMPUTE2.

### **What's New in the FCgene?**

FCgene — это гибкий и простой в использовании инструмент, который позволит вам обрабатывать ваши данные, выполнив следующие шаги: 1. Преобразование из формата данных PLINK в текстовый файл 2. Обработка хромосомы, положения и случаев 3. Обработка файлов с информацией о хромосоме и без нее 4. То же, что и выше, но с дополнительными параметрами 5. Обработка хромосомы, положения и случаев 6. То же, что и выше, но с дополнительными параметрами 7. Обработка хромосомы, положения и случаев с использованием параметров по умолчанию. 8. То же, что и выше, но с дополнительными параметрами 9. Обработка файлов хромосом, позиций, случаев и вменения 10. Обработка хромосомы, положения и случаев 11. То же, что и выше, но с дополнительными параметрами 12. Обработка файлов хромосом, позиций, случаев и вменения 13. Преобразование из текстового файла в формат данных PLINK Техническая информация FCgene - это Java-программа, которую можно запускать в операционных системах Linux, Unix или Windows. Файл JAR (архив Java) будет сгенерирован и установлен в папку приложений на компьютере пользователя. FCgene состоит из нескольких классов Java, которые позволяют создавать новые проекты и запускать предварительно написанные функции. FCgene бесплатен для использования и имеет открытый исходный код. Использование Различные версии FCgene можно использовать для разных целей, например: FCgen Lite FCgene Lite позволяет обрабатывать ваши данные следующим образом: 1. Преобразование из формата данных PLINK в текстовый файл 2. Обработка хромосомы, положения и случаев 3. Обработка файлов с информацией о хромосоме и без нее 4. То же, что и выше, но с дополнительными параметрами 5. Обработка хромосомы, положения и случаев 6. То же, что и выше, но с

дополнительными параметрами 7. Обработка хромосомы, положения и случаев с использованием параметров по умолчанию. 8. То же, что и выше, но с дополнительными параметрами 9. Обработка файлов хромосом, позиций, случаев и вменения 10. Преобразование из текстового файла в формат данных PLINK FCgene Lite можно использовать для преобразования файлов PLINK, а также файлов в текстовом формате. FCgene Lite также может обрабатывать файлы PLINK и файлы в текстовом формате. FCgene Pro FCgene Pro позволяет обрабатывать ваши данные следующим образом: 1. Преобразование из формата данных PLINK в текстовый файл 2.Обработка хромосомы, положения и

## **System Requirements For FCgene:**

Насколько я вижу, есть некоторые другие требования, необходимые для его использования. - Линукс (Убунту) - 64-битная Windows 7 или более поздняя версия - 64-битная macOS - 64-битная Убунту - 64-битная Ubuntu (18.04 LTS и выше) - Вам также необходимо установить GNU Radio API для Python на вашем компьютере. - В исходном файле README.txt содержится большая часть информации. Компиляция инструмента командной строки Поскольку это инструмент командной строки, мы

Related links: